# **WP-CLI auf der Kommandozeile**

Quelle: <https://wp-cli.org/>

## **Installation**

## **Download**

curl -O https://raw.githubusercontent.com/wp-cli/builds/gh-pages/phar/wp-cli.phar

## **Versionskontrolle**

php wp-cli.phar --info

## **Ausführbar machen**

chmod +x wp-cli.phar

## **verschieben, sodass es als system wide binary verfügbar ist"**

sudo mv wp-cli.phar /usr/local/bin/wp

#### **Danach im jeweiligen WP root Directory starten**

sudo -u www-data wp

#### **Hilfe**

sudo -u www-data wp help

#### **Core Update einer WP Installation**

sudo -u www-data wp core update

root@app6:/var/www/netzwissen.de# sudo -u www-data wp core update PHP Warning: Undefined array key "HTTP X FORWARDED PROTO" in phar:///usr/local/bin/wp/vendor/wp-cli/wp-cli/php/WP CLI/Runner.php(1277) : eval()'d code on line 120 Updating to version  $6.3.1$  (de DE)... Herunterladen der Aktualisierung von https://downloads.wordpress.org/release/de DE/wordpress-6.3.1.zip ... Entpacken der aktualisierten Version ... Success: WordPress updated successfully.

User Management

```
 <font inherit/monospace;;inherit;;#000000background-color:#ffffff;>wp user
add-cap <user> <cap></font> or: wp user add-role <user> <role>
  or: wp user application-password <command>
  or: wp user check-password <user> <user pass> [--escape-chars]
  or: wp user create <user-login> <user-email> [--role=<role>] [--
user pass=<password>] [--user registered=<yyyy-mm-dd-hh-ii-ss>] [--
display_name=<name>]
[--user nicename=<nice name>] [--user url=<url>] [--nickname=<nickname>] [--
first name=<first name>] [--last name=<last name>] [--
description=<description>
] [--rich_editing=<rich_editing>] [--send-email] [--porcelain]
  or: wp user delete <user>... [--network] [--reassign=<user-id>] [--yes]
   or: wp user generate [--count=<number>] [--role=<role>] [--
format=<format>]
   or: wp user get <user> [--field=<field>] [--fields=<fields>] [--
format=<format>]
  or: wp user import-csv <file> [--send-email] [--skip-update]
   or: wp user list [--role=<role>] [--<field>=<value>] [--network] [--
field=<field>] [--fields=<fields>] [--format=<format>]
  or: wp user list-caps <user> [--format=<format>]
  or: wp user meta <command>
  or: wp user remove-cap <user> <cap>
  or: wp user remove-role <user> [<role>]
  or: wp user reset-password <user>... [--skip-email] [--show-password] [--
porcelain]
   or: wp user session <command>
  or: wp user set-role <user> [<role>]
```
Password reset

 <font inherit/monospace;;inherit;;#000000background-color:#ffffff;>sudo -u www-data wp user reset-password admin --show-password</font>

From: <https://wiki.netzwissen.de/>- **netzwissen.de Wiki**

Permanent link: **<https://wiki.netzwissen.de/doku.php?id=wordpress>**

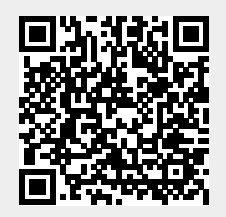

Last update: **05/03/2024 - 10:52**